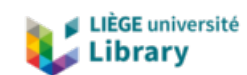

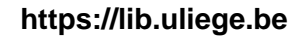

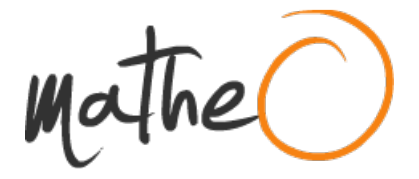

**https://lib.uliege.be https://matheo.uliege.be**

## **Development of an Electrostatic Energy Harvester for Implantable Devices**

**Auteur :** Irabor, George **Promoteur(s) :** Redouté, Jean-Michel **Faculté :** Faculté des Sciences appliquées **Diplôme :** Master : ingénieur civil électricien, à finalité spécialisée en "electronic systems and devices" **Année académique :** 2023-2024 **URI/URL :** http://hdl.handle.net/2268.2/20233

Avertissement à l'attention des usagers :

Tous les documents placés en accès ouvert sur le site le site MatheO sont protégés par le droit d'auteur. Conformément aux principes énoncés par la "Budapest Open Access Initiative"(BOAI, 2002), l'utilisateur du site peut lire, télécharger, copier, transmettre, imprimer, chercher ou faire un lien vers le texte intégral de ces documents, les disséquer pour les indexer, s'en servir de données pour un logiciel, ou s'en servir à toute autre fin légale (ou prévue par la réglementation relative au droit d'auteur). Toute utilisation du document à des fins commerciales est strictement interdite.

Par ailleurs, l'utilisateur s'engage à respecter les droits moraux de l'auteur, principalement le droit à l'intégrité de l'oeuvre et le droit de paternité et ce dans toute utilisation que l'utilisateur entreprend. Ainsi, à titre d'exemple, lorsqu'il reproduira un document par extrait ou dans son intégralité, l'utilisateur citera de manière complète les sources telles que mentionnées ci-dessus. Toute utilisation non explicitement autorisée ci-avant (telle que par exemple, la modification du document ou son résumé) nécessite l'autorisation préalable et expresse des auteurs ou de leurs ayants droit.

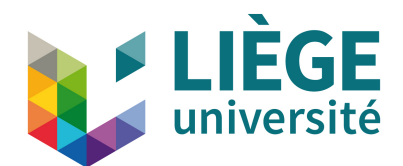

University of Liège - School of Engineering and Computer Science

## Development of an Electrostatic Energy Harvester for Implantable Devices Annexe

An Autonomous Approach to Powering Medical Implants

Supervisor: Dr. Jean-Michel Rédouté

Master's thesis completed in order to obtain the degree of Master of Science in Electrical Engineering

by George Irabor

Academic year 2023-2024

## Appendix A

## Full Program Implementation

```
2
3
4 /* USER CODE BEGIN Header */
5 /* USER CODE END Header */
6 /* Includes
      --- ----- ---- ----- ----- ----- ---- ----- ----- ---- ----- ----- ---- ----- --*/
7 # include " main .h"
8
9 /* Private includes
      ------ --------- ---------- --------- ---------- --------- -----*/
10 /* USER CODE BEGIN Includes */
11 #include <stdio.h>
12 #include <string.h>
13 #include <stdbool.h>
14 /* USER CODE END Includes */
15
16 /* Private typedef
      ----- -------- --------- -------- -------- --------- -------- ----*/
17 /* USER CODE BEGIN PTD */
18 // Enumerate system states
19 typedef enum {
20 INVESTMENT ,
21 HARVESTING,
22 REIMBURSEMENT ,
23 RECOVERY
24 } SystemState ;
25 /* USER CODE END PTD */
26
27 /* Private define
      ---- -------- ------- ------- -------- ------- -------- ------- ----*/
28 /* USER CODE BEGIN PD */
```

```
29 # define ADC_BUF_LEN 79 // Recovery phase buffer
30 # define MAX_CAP_THRESHOLD 3000 // Set based on observed values
31 # define MIN_CAP_THRESHOLD 200 // Set at 200 to switch just
      before reaching the maximum
32 # define EPSILON 20 // Small buffer to prevent frequent
      toggling near threshold values
33 //# define SAMPLES 5 // Number of samples for averaging
34
35 /* USER CODE END PD */
36
37 /* Private macro
      ---- ------- ------ ------- ------- ------- ------ ------- ------- ---*/
38 /* USER CODE BEGIN PM */
39 /* USER CODE END PM */
40
41 /* Private variables
     ------- ----------- ----------- ----------- ------------ -----*/
42 ADC_HandleTypeDef hadc1 ;
43 DMA_HandleTypeDef hdma_adc1 ;
44
45 TIM_HandleTypeDef htim2 ;
46 TIM_HandleTypeDef htim16 ;
47
48 UART_HandleTypeDef huart2 ;
49
50 /* USER CODE BEGIN PV */
51 uint16_t adc_buf [ ADC_BUF_LEN ];
52 volatile uint16_t maxValue ;
53 volatile uint16_t maxVal ;
54 volatile uint16_t HarvestVoltage ;
55 volatile uint32_t smoothedValue ;
56 SystemState system_state = RECOVERY ; // Initial state
57 uint32_t adcValues [ SAMPLES ];
58 uint8_t sampleIndex = 0;
59 bool bufferFull = false ;
60
61 /* Variable to report ADC analog watchdog status: */
62 /* RESET <=> voltage into AWD window */
63 /* SET <=> voltage out of AWD window */
64 volatile uint8_t ubAnalogWatchdogStatus = RESET ; /* Set into
      analog watchdog interrupt callback */
65 /* USER CODE END PV */
66
67 /* Private function prototypes
      -----------------------------------------------*/
68 void SystemClock_Config (void);
69 static void MX_GPIO_Init (void);
70 static void MX_DMA_Init ( void ) ;
71 static void MX_USART2_UART_Init ( void ) ;
```

```
72 static void MX_TIM2_Init ( void ) ;
73 static void MX_TIM16_Init ( void ) ;
74 static void MX_ADC1_Init ( void ) ;
75 /* USER CODE BEGIN PFP */
76 /* USER CODE END PFP */
77
78 /* Private user code
       ------- ----------- ----------- ----------- ------------ -----*/
79 /* USER CODE BEGIN 0 */
80 void MicroDelay (uint16_t microseconds)
81 {
82 LIML_TIM_SET_COUNTER (& htim16, 0); // if htim16 is the timer
           instance
83 \qquad \qquad -HAL\_TIM\_ENABLE (& htim16);
84 while (\_ HAL_TIM_GET_COUNTER (&htim16) < microseconds);
85 __HAL_TIM_DISABLE (& htim16);
86 }
87
88 void GeneratePulse (void) {
89 // Start ADC conversion
90 \hspace{1cm} \texttt{HAL} \_\texttt{ADC} \_\texttt{Start} \_\texttt{DMA} \left( \texttt{\& \texttt{hadc1} \right,} \ \left( \texttt{uint32\_t*} \right) \texttt{adc\_buf} \ , \ \ \texttt{ADC\_BUF} \_\texttt{LEM} \right) \, ;91 HAL_GPIO_WritePin (GPIOA, GPIO_PIN_6, GPIO_PIN_SET); // Connect
           Op amp output to ADC
92 HAL_GPIO_WritePin ( GPIOA, GPIO_PIN_7, GPIO_PIN_SET ); // Start
           charging the capacitor
93
94 // Start the ADC and take many samples with the DMA
95 MicroDelay (10); // Charge for a very short time
96 // Check the values and choose the largest value
97 HAL_GPIO_WritePin (GPIOA, GPIO_PIN_7, GPIO_PIN_RESET); //
           Discharge the capacitor
98 // Stop ADC conversion
99
100 HAL_ADC_Stop_DMA (& hadc1);
101 HAL_GPIO_WritePin (GPIOA, GPIO_PIN_6, GPIO_PIN_RESET);
           // disconnect Op amp output to ADC
102 processData();
103 HAL_Delay (500) ; // Delay before sending the next pulse
104
105 }
106
107 void processData () {
108 maxVal = 0:
109 for (int i = 0; i < 38; i++) {
110 if (adc_buf[i] > maxVal) maxVal = adc_buf[i];111
112 }
113 uint16_t max = 1 + ((maxVal - 1200) * (1000 - 1)) / (1800 -
          1200) ; // Values set based on observed maximum and minimum
```

```
114 if (max \leq 0) {
115 max = 0;
116 }
117
118 maxValue = max:
119 if (maxValue > 4000) {
120 maxValue = 9999; //For Debugging
121 }
122
123 }
124
125
126
127 void Update_GPIO_States (SystemState state) {
128 switch (state) {
129 // System states for use on the PCB directly. They are unused
         here as the PCB design is not optimal
130 case RECOVERY:
131 // HAL_GPIO_WritePin (GPIOB, GPIO_PIN_O, GPIO_PIN_RESET);
132 // HAL_GPIO_WritePin (GPIOB, GPIO_PIN_7, GPIO_PIN_RESET);
133 break;
134 case INVESTMENT:
135 // HAL_GPIO_WritePin (GPIOB, GPIO_PIN_O, GPIO_PIN_SET);
136 // HAL_GPIO_WritePin (GPIOB, GPIO_PIN_7, GPIO_PIN_RESET);
137 break ;
138 case HARVESTING :
139 // HAL_GPIO_WritePin (GPIOB, GPIO_PIN_O, GPIO_PIN_SET);
140 // HAL_GPIO_WritePin (GPIOB, GPIO_PIN_7, GPIO_PIN_RESET);
141 break;
142 Case REIMBURSEMENT:
143 // HAL_GPIO_WritePin (GPIOB, GPIO_PIN_0, GPIO_PIN_RESET);
144 // HAL_GPIO_WritePin (GPIOB, GPIO_PIN_7, GPIO_PIN_SET);
145 break;
146 }
147 }
148 // Function to smooth out ADC values
149 uint32_t getSmoothedValue ( uint32_t newValue ) {
150 adcValues [sampleIndex] = newValue;
151 sampleIndex ++;
152 if ( sampleIndex >= SAMPLES ) {
153 sampleIndex = 0;
154 bufferFull = true;
155 }
156
157 uint32_t sum = 0;
158 uint32_t count = bufferFull ? SAMPLES : sampleIndex ;
159 for (uint8_t i = 0; i < count; i++) {
160 sum += adcValues[i];161 }
```

```
163 return sum / count; // Return the average
164 }
165 /* USER CODE END 0 */
166
167 /**
168 * @brief The application entry point.
169 * @retval int
170 \times l171 int main (void)
172 \quad \{173 /* USER CODE BEGIN 1 */
174
175 /* USER CODE END 1 */
176
177 /* MCU
         Configuration - - - - - - - - - - - - - - - - - - - - - - - - - - - - - - - - - - - - - - - - - - - - - - - - - - - - - - - -*/
178
179 /* Reset of all peripherals, Initializes the Flash interface
         and the Systick. */
180 HAL_Init ();
181
182 /* USER CODE BEGIN Init */
183 /* USER CODE END Init */
184
185 /* Configure the system clock */
186 SystemClock_Config();
187
188 /* USER CODE BEGIN SysInit */
189 /* USER CODE END SysInit */
190
191 /* Initialize all configured peripherals */
192 MX_GPIO_Init ();
193 MX_DMA_Init ();
194 MX_USART2_UART_Init ();
195 MX_TIM2_Init();
196 MX_TIM16_Init () ;
197 MX_ADC1_Init ();
198 /* USER CODE BEGIN 2 */
199
200
201
202
203 /* USER CODE END 2 */
204
205 /* Infinite loop */
206 /* USER CODE BEGIN WHILE */
207 while (1)<br>208 {
208 {
```
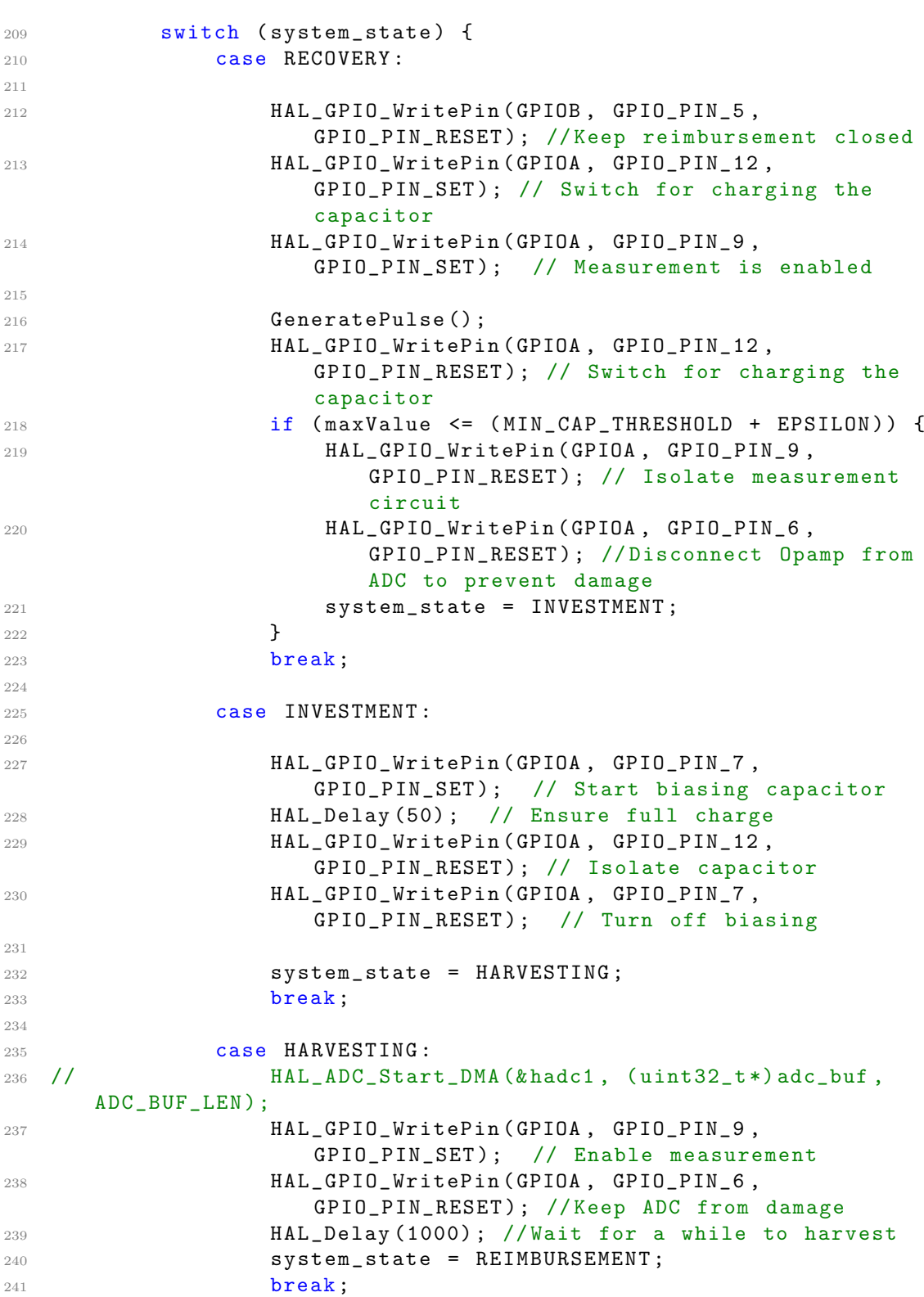

```
243 case REIMBURSEMENT :
244 HAL_GPIO_WritePin (GPIOB, GPIO_PIN_5,
                     GPIO_PIN_RESET ) ; // Discharge into storage
                     capacitor
245 HAL_Delay (100) ; // Ensure discharge
246 HAL_GPIO_WritePin (GPIOB, GPIO_PIN_5,
                     GPIO_PIN_RESET ) ; // Turn off discharge
247 system state = RECOVERY:
248 HAL_Delay (1000) ;
249 HAL_GPIO_WritePin (GPIOA, GPIO_PIN_9,
                     GPIO_PIN_RESET ) ; // Measurement is disabled
250 break ;
251 }
252
253 // General GPIO or control updates
254 Update_GPIO_States ( system_state ) ;
255
256 /* USER CODE END WHILE */
257
258 /* USER CODE BEGIN 3 */
259 }
260 /* USER CODE END 3 */
261 }
262
263 /**
264 * @brief System Clock Configuration
265 * @retval None
266 */
267 void SystemClock_Config ( void )
268 {
269 RCC_OscInitTypeDef RCC_OscInitStruct = {0};
270 RCC_ClkInitTypeDef RCC_ClkInitStruct = {0};
271
272 /** Configure the main internal regulator output voltage
273 */
274 if
        ( HAL_PWREx_ControlVoltageScaling ( PWR_REGULATOR_VOLTAGE_SCALE1 )
        != HAL_OK)
275 {
276 Error_Handler () ;
277 }
278
279 /** Configure LSE Drive Capability
280 */
281 HAL_PWR_EnableBkUpAccess () ;
282 LHAL_RCC_LSEDRIVE_CONFIG (RCC_LSEDRIVE_LOW) ;
283
284 /** Initializes the RCC Oscillators according to the specified
```

```
parameters
285 * in the RCC_OscInitTypeDef structure .
286 *287 RCC_OscInitStruct . OscillatorType =
        RCC_OSCILLATORTYPE_LSE | RCC_OSCILLATORTYPE_MSI ;
288 RCC_OscInitStruct . LSEState = RCC_LSE_ON ;
289 RCC_OscInitStruct . MSIState = RCC_MSI_ON ;
290 RCC_OscInitStruct . MSICalibrationValue = 0;
291 RCC_OscInitStruct . MSIClockRange = RCC_MSIRANGE_10 ;
292 RCC_OscInitStruct.PLL.PLLState = RCC_PLL_NONE;
293 if ( HAL_RCC_OscConfig (& RCC_OscInitStruct ) != HAL_OK )
294 {
295 Error_Handler () ;
296 }
297
298 /** Initializes the CPU , AHB and APB buses clocks
299 *300 RCC_ClkInitStruct . ClockType =
        RCC_CLOCKTYPE_HCLK | RCC_CLOCKTYPE_SYSCLK
301 | RCC_CLOCKTYPE_PCLK1 | RCC_CLOCKTYPE_PCLK2 ;
302 RCC_ClkInitStruct.SYSCLKSource = RCC_SYSCLKSOURCE_MSI;
303 RCC_ClkInitStruct . AHBCLKDivider = RCC_SYSCLK_DIV1 ;
304 RCC_ClkInitStruct . APB1CLKDivider = RCC_HCLK_DIV1 ;
305 RCC_ClkInitStruct.APB2CLKDivider = RCC_HCLK_DIV1;
306
307 if (HAL_RCC_ClockConfig (& RCC_ClkInitStruct, FLASH_LATENCY_1) !=
        HAL_OK )
308 {
309 Error_Handler ();
310 }
311
312 /** Enable MSI Auto calibration
313 */
314 HAL_RCCEx_EnableMSIPLLMode();
315 }
316
317 /**
318 * @brief ADC1 Initialization Function
319 * @param None
320 * @retval None
321 */
322 static void MX_ADC1_Init (void)
323 {
324
325 /* USER CODE BEGIN ADC1_Init 0 */
326
327 /* USER CODE END ADC1 Init 0 */
328
329 ADC_MultiModeTypeDef multimode = {0};
```

```
330 ADC_ChannelConfTypeDef sConfig = {0};
331
332 /* USER CODE BEGIN ADC1_Init 1 */
333
334 /* USER CODE END ADC1 Init 1 */
335
336 /** Common config
337 */
338 hadc1. Instance = ADC1:
339 hadc1. Init. ClockPrescaler = ADC_CLOCK_ASYNC_DIV1;
340 hadc1 . Init . Resolution = ADC_RESOLUTION_12B ;
341 hadc1 . Init . DataAlign = ADC_DATAALIGN_RIGHT ;
342 hadc1 . Init . ScanConvMode = ADC_SCAN_DISABLE ;
343 hadc1 . Init . EOCSelection = ADC_EOC_SINGLE_CONV ;
344 hadc1. Init. LowPowerAutoWait = DISABLE;
345 hadc1. Init. Continuous ConvMode = ENABLE;
346 hadc1 . Init . NbrOfConversion = 1;
347 hadc1 . Init . DiscontinuousConvMode = DISABLE ;
348 hadc1 . Init . ExternalTrigConv = ADC_SOFTWARE_START ;
349 hadc1 . Init . ExternalTrigConvEdge = ADC_EXTERNALTRIGCONVEDGE_NONE ;
350 hadc1 . Init . DMAContinuousRequests = ENABLE ;
351 hadc1 . Init . Overrun = ADC_OVR_DATA_PRESERVED ;
352 hadc1 . Init . OversamplingMode = DISABLE ;
353 if ( HAL_ADC_Init (& hadc1 ) != HAL_OK )
354 {
355 Error_Handler ();
356 }
357
358 /** Configure the ADC multi - mode
359 */
360 multimode . Mode = ADC_MODE_INDEPENDENT ;
361 if (HAL_ADCEx_MultiModeConfigChannel (& hadc1, & multimode) !=
        HAL_OK )
362 {
363 Error_Handler ();
364 }
365
366 /** Configure Regular Channel
367 */
368 sConfig . Channel = ADC_CHANNEL_8 ;
369 sConfig . Rank = ADC_REGULAR_RANK_1 ;
370 sConfig . SamplingTime = ADC_SAMPLETIME_2CYCLES_5 ;
371 sConfig. SingleDiff = ADC_SINGLE_ENDED;
372 sConfig . OffsetNumber = ADC_OFFSET_NONE ;
373 sConfig. Offset = 0;
374 if (HAL_ADC_ConfigChannel (& hadc1, & sConfig) != HAL_OK)
375 {
376 Error_Handler ();
377 }
```

```
378 /* USER CODE BEGIN ADC1_Init 2 */
379
380 /* USER CODE END ADC1_Init 2 */
381
382 }
383
384 /**
385 * @brief TIM2 Initialization Function
386 * @param None
387 * @retval None
388 */
389 static void MX_TIM2_Init (void)
390 {
391
392 /* USER CODE BEGIN TIM2_Init 0 */
393 /* USER CODE END TIM2_Init 0 */
394
395 TIM_ClockConfigTypeDef sClockSourceConfig = {0};
396 TIM_MasterConfigTypeDef sMasterConfig = {0};
397 TIM_IC_InitTypeDef sConfigIC = {0};
398
399 /* USER CODE BEGIN TIM2_Init 1 */
400 /* USER CODE END TIM2_Init 1 */
401 htim2. Instance = TIM2;
402 htim2 . Init . Prescaler = 0;
403 htim2 . Init . CounterMode = TIM_COUNTERMODE_UP ;
404 htim2 . Init . Period = 4294967295;
405 htim2 . Init . ClockDivision = TIM_CLOCKDIVISION_DIV1 ;
406 htim2 . Init . AutoReloadPreload = TIM_AUTORELOAD_PRELOAD_DISABLE ;
407 if ( HAL_TIM_Base_Init (& htim2 ) != HAL_OK )
408 {
409 Error_Handler () ;
410 }
411 sClockSourceConfig . ClockSource = TIM_CLOCKSOURCE_INTERNAL ;
412 if ( HAL_TIM_ConfigClockSource (& htim2 , & sClockSourceConfig ) !=
        HAL_OK )
413 {
414 Error_Handler () ;
415 }
416 if (HAL_TIM_IC_Init (& htim2) != HAL_OK)
417 \{418 Error_Handler () ;
419 }
420 sMasterConfig . MasterOutputTrigger = TIM_TRGO_RESET ;
421 sMasterConfig . MasterSlaveMode = TIM_MASTERSLAVEMODE_DISABLE ;
422 if ( HAL_TIMEx_MasterConfigSynchronization (& htim2 ,
        & sMasterConfig) != HAL_OK)
423 {
424 Error_Handler () ;
```

```
425 }
426 sConfigIC . ICPolarity = TIM_INPUTCHANNELPOLARITY_RISING ;
427 sConfigIC.ICSelection = TIM_ICSELECTION_DIRECTTI;
428 sConfigIC . ICPrescaler = TIM_ICPSC_DIV1 ;
429 sConfigIC . ICFilter = 0;
430 if ( HAL_TIM_IC_ConfigChannel (& htim2 , & sConfigIC , TIM_CHANNEL_1 )
        != HAL OK)
431 {
432 Error_Handler () ;
433 }
434 /* USER CODE BEGIN TIM2_Init 2 */
435 /* USER CODE END TIM2_Init 2 */
436
437 }
438
439 /**
440 * @brief TIM16 Initialization Function
441 * @param None
442 * @retval None
443 */
444 static void MX_TIM16_Init ( void )
445 {
446
447 /* USER CODE BEGIN TIM16_Init 0 */
448 /* USER CODE END TIM16_Init 0 */
449
450 /* USER CODE BEGIN TIM16_Init 1 */
451 /* USER CODE END TIM16_Init 1 */
452 htim16. Instance = TIM16;
453 htim16 . Init . Prescaler = 7;
454 htim16 . Init . CounterMode = TIM_COUNTERMODE_UP ;
455 htim16 . Init . Period = 65535;
456 htim16 . Init . ClockDivision = TIM_CLOCKDIVISION_DIV1 ;
457 htim16 . Init . RepetitionCounter = 0;
458 htim16 . Init . AutoReloadPreload = TIM_AUTORELOAD_PRELOAD_DISABLE ;
459 if ( HAL_TIM_Base_Init (& htim16 ) != HAL_OK )
460 {
461 Error_Handler () ;
462 }
463 /* USER CODE BEGIN TIM16_Init 2 */
464 /* USER CODE END TIM16_Init 2 */
465
466 }
467
468 /**
469 * @brief USART2 Initialization Function
470 * @param None
471 * @retval None
472 */
```

```
473 static void MX_USART2_UART_Init ( void )
474 \quad \{475
476 /* USER CODE BEGIN USART2_Init 0 */
477 /* USER CODE END USART2_Init 0 */
478
479 /* USER CODE BEGIN USART2_Init 1 */
480 /* USER CODE END USART2_Init 1 */
481 huart2. Instance = USART2:
482 huart2 . Init . BaudRate = 115200;
483 huart2 . Init . WordLength = UART_WORDLENGTH_8B ;
484 huart2 . Init . StopBits = UART_STOPBITS_1 ;
485 huart2 . Init . Parity = UART_PARITY_NONE ;
486 huart2. Init. Mode = UART_MODE_TX_RX;
487 huart2. Init. HwFlowCt1 = UART_HWCONTROL_NONE;
488 huart2 . Init . OverSampling = UART_OVERSAMPLING_16 ;
489 huart2 . Init . OneBitSampling = UART_ONE_BIT_SAMPLE_DISABLE ;
490 huart2 . AdvancedInit . AdvFeatureInit = UART_ADVFEATURE_NO_INIT ;
491 if ( HAL_UART_Init (& huart2 ) != HAL_OK )
492 \frac{1}{2}493 Error_Handler () ;
494 }
495 /* USER CODE BEGIN USART2_Init 2 */
496 /* USER CODE END USART2_Init 2 */
497
498 }
499
500 /**
501 * Enable DMA controller clock
502 */
503 static void MX_DMA_Init ( void )
504 \, \text{f}505
506 /* DMA controller clock enable */
507 ___HAL_RCC_DMA1_CLK_ENABLE ();
508
509 /* DMA interrupt init */
510 /* DMA1_Channel1_IRQn interrupt configuration */
511 HAL_NVIC_SetPriority (DMA1_Channel1_IRQn, 0, 0);
512 HAL_NVIC_EnableIRQ ( DMA1_Channel1_IRQn ) ;
513
514 }
515
516 /**
517 * @brief GPIO Initialization Function
518 * @param None
519 * @retval None
520 * /
521 static void MX_GPIO_Init ( void )
```

```
522 \frac{1}{2}523 GPIO_InitTypeDef GPIO_InitStruct = {0};
524 /* USER CODE BEGIN MX_GPIO_Init_1 */
525 /* USER CODE END MX_GPIO_Init_1 */
526
527 /* GPIO Ports Clock Enable */
528 ___HAL_RCC_GPIOC_CLK_ENABLE();
529 __HAL_RCC_GPIOA_CLK_ENABLE () ;
530 __HAL_RCC_GPIOB_CLK_ENABLE () ;
531
532 /* Configure GPIO pin Output Level */
533 HAL_GPIO_WritePin ( GPIOA ,
        SW4_Pin | Pulse_Out_Pin | GPIO_PIN_8 | Outswitch2_Pin
534 | GPIO_PIN_10 | OutSwitch1_Pin ,
                                GPIO_PIN_RESET ) ;
535
536 /* Configure GPIO pin Output Level */
537 HAL_GPIO_WritePin ( GPIOB , SW1_Pin | LD3_Pin | SW3_Pin | CHRG_EN_Pin
538 | SW2_Pin , GPIO_PIN_RESET ) ;
539
540 /* Configure GPIO pins : SW4_Pin Pulse_Out_Pin PA8 Outswitch2_Pin
541 PA10 OutSwitch1_Pin */
542 GPIO_InitStruct . Pin =
        SW4_Pin | Pulse_Out_Pin | GPIO_PIN_8 | Outswitch2_Pin
543 | GPIO_PIN_10 | OutSwitch1_Pin ;
544 GPIO_InitStruct . Mode = GPIO_MODE_OUTPUT_PP ;
545 GPIO_InitStruct.Pull = GPIO_NOPULL;
546 GPIO_InitStruct . Speed = GPIO_SPEED_FREQ_LOW ;
547 HAL_GPIO_Init (GPIOA, & GPIO_InitStruct);
548
549 /* Configure GPIO pins : SW1_Pin LD3_Pin SW3_Pin CHRG_EN_Pin
550 SW2_Pin */
551 GPIO_InitStruct . Pin = SW1_Pin | LD3_Pin | SW3_Pin | CHRG_EN_Pin
552 | SW2_Pin;
553 GPIO_InitStruct . Mode = GPIO_MODE_OUTPUT_PP ;
554 GPIO_InitStruct . Pull = GPIO_NOPULL ;
555 GPIO_InitStruct . Speed = GPIO_SPEED_FREQ_LOW ;
556 HAL_GPIO_Init ( GPIOB , & GPIO_InitStruct ) ;
557
558 /* Configure GPIO pin : PA11 */
559 GPIO_InitStruct . Pin = GPIO_PIN_11 ;
560 GPIO_InitStruct . Mode = GPIO_MODE_AF_PP ;
561 GPIO_InitStruct . Pull = GPIO_NOPULL ;
562 GPIO_InitStruct . Speed = GPIO_SPEED_FREQ_LOW ;
563 GPIO_InitStruct . Alternate = GPIO_AF12_COMP1 ;
564 HAL_GPIO_Init ( GPIOA , & GPIO_InitStruct ) ;
565
566 /* USER CODE BEGIN MX_GPIO_Init_2 */
567 /* USER CODE END MX_GPIO_Init_2 */
```

```
568 }
569
570 /* USER CODE BEGIN 4 */
571 // Called when first half of buffer is filled
572 void HAL_ADC_ConvHalfCpltCallback ( ADC_HandleTypeDef * hadc ) {
573 if (hadc->Instance == ADC1) {
574 HAL_GPIO_TogglePin (GPIOA, GPIO_PIN_10);
575 }
576 }
577
578
579
580 // Called when buffer is completely filled
581 void HAL_ADC_ConvCpltCallback ( ADC_HandleTypeDef * hadc ) {
582 if (hadc->Instance == ADC1) {
583 HAL_GPIO_TogglePin (GPIOA, GPIO_PIN_10);
584 }
585 }
586
587 void HAL_ADC_LevelOutOfWindowCallback ( ADC_HandleTypeDef * hadc )
588 {
589 /* Set variable to report analog watchdog out of window
           status to main */590 /* program .
           */
591 // HarvestVoltage = HAL_ADC_GetValue (& hadc2 );
592 ubAnalogWatchdogStatus = SET ;
593 }
594
595 /* USER CODE END 4 */
596
597 /**
598 * @brief This function is executed in case of error occurrence .
599 * @retval None
600 */
601 void Error_Handler ( void )
602 {
603 /* USER CODE BEGIN Error_Handler_Debug */
604 /* USER CODE END Error_Handler_Debug */
605 }
606
607 #ifdef USE FULL ASSERT
608 /**
609 * @brief Reports the name of the source file and the source
        line number
610 * where the assert_param error has occurred .
611 * @param file: pointer to the source file name
612 * @param line: assert_param error line source number
```

```
613 * @retval None
614 */
615 void assert_failed ( uint8_t * file , uint32_t line )
616 {
617 /* USER CODE BEGIN 6 */
618 /* USER CODE END 6 */
619 }
620 # endif /* USE_FULL_ASSERT */
```
Listing A.1: HAL C code written for STM32L412KB NucleoBoard for ElectroStatic Energy Harvesting